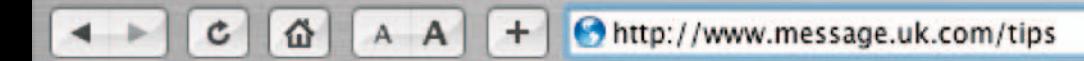

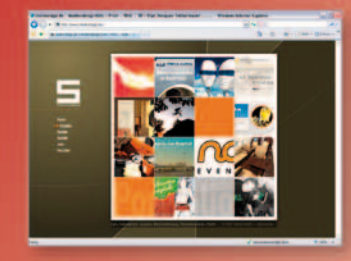

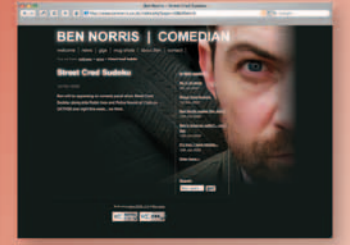

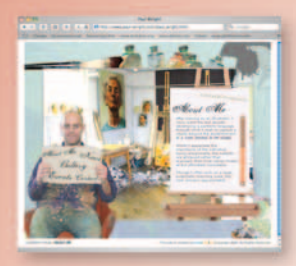

## **Simple Website**

## Hints. Tips. and Techniques

The Easy, All-in-One Guide to those Inside Secrets for **Building Better Websites** 

Jamie Freeman

#### **RotoVision**

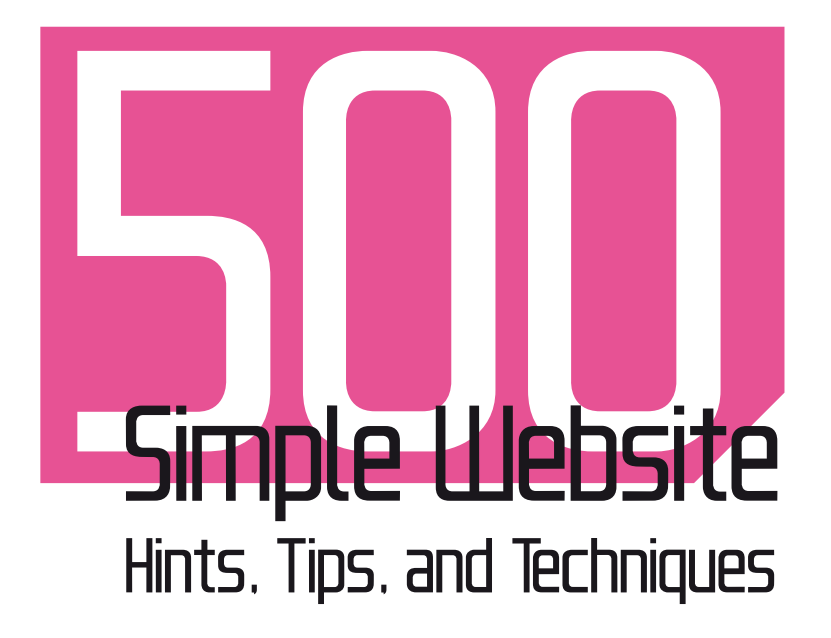

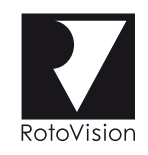

- The Easy, All-in-One Guide to those Inside Secrets for Building Better Websites
- Jamie Freeman

A RotoVision Book Published and distributed by RotoVision SA Route Suisse 9, CH-1295 Mies Switzerland

RotoVision SA, Sales & Editorial Office Sheridan House, 114 Western Road Hove BN3 1DD, UK

Tel: +44 (0)1273 72 72 68 Fax: +44 (0)1273 72 72 69 E-mail: sales@rotovision.com Web: www.rotovision.com

Copyright © RotoVision SA 2008

# **5** Comple Website Hints, Tips, and Techniques

All rights reserved. No part of this publication may be reproduced, stored in a retrieval system or transmitted in any form or by any means, electronic, mechanical, photocopying, recording or otherwise, without permission of the copyright holder.

10 9 8 7 6 5 4 3 2 1

ISBN: 978-2-940378-32-6

Designed by Studio Ink Art Director: Tony Seddon

Reprographics in Singapore by ProVision (Pte) Ltd. Tel: +65 6334 7720 Fax: +65 6334 7721

Printed in Singapore by Star Standard Industries (Pte) Ltd.

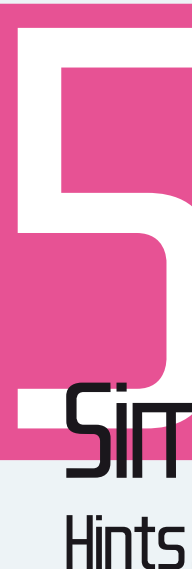

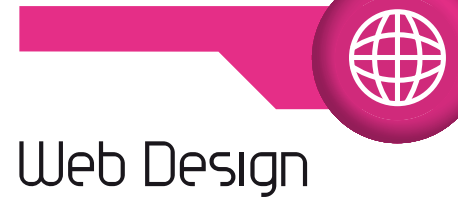

**Basics** 

Starting out **12** Web forums **18** User testing your site **20** The professional web design process **22**

## **Contents**

Introduction **6** Gallery One **8** Gallery Two **10**

## Production **Techniques**

F

**CONTRACTOR** 

 $\bullet$ 

### Design

Beyond the visual **24** Design inspiration **26** Design copyright **39**

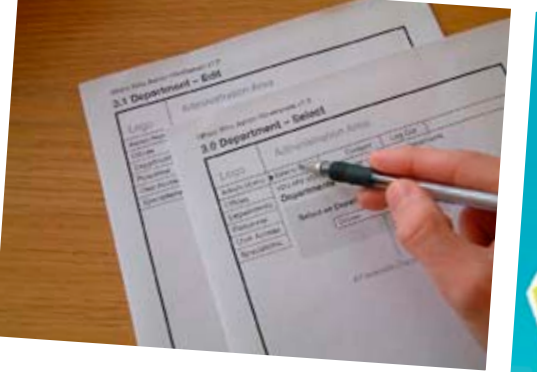

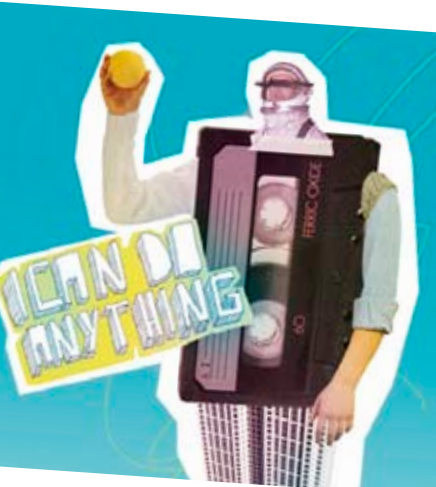

Featured designers **123** Glossary **124** Index **126** Acknowledgments **128**

#### **Accessibility** and Web Standards

Creating the site **44** Aqua-style buttons **48** HTML basics **50** Caching **53** PayPal and eBay **55** Two-column layouts **56** Three-column layouts **57** Batch processing **58** Hosting companies **62** Code comments **63** Custom bullet points **64** Contact links **66** Header and footer layout **68** Lists **70** Show your work online **72**

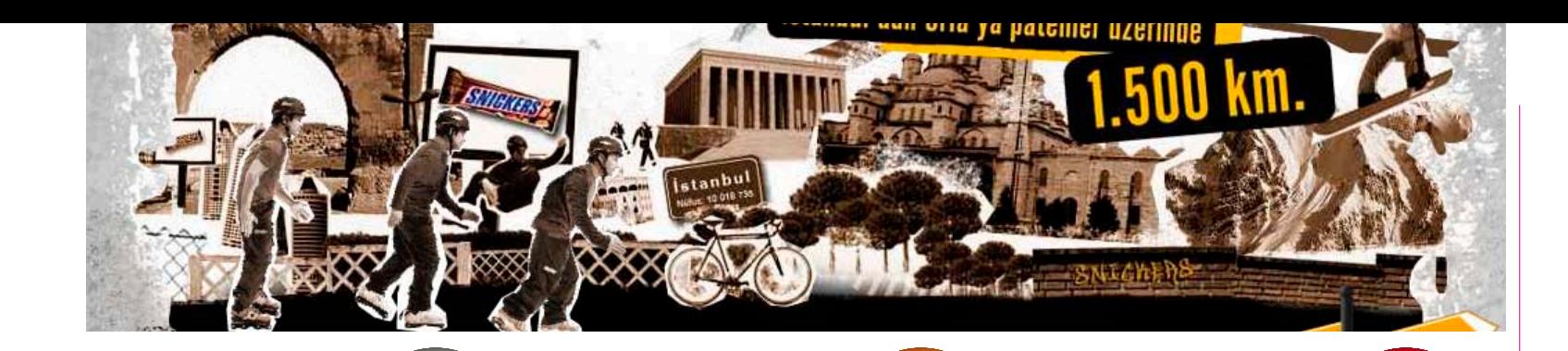

Inclusive web design **74** Semantic markup **80**

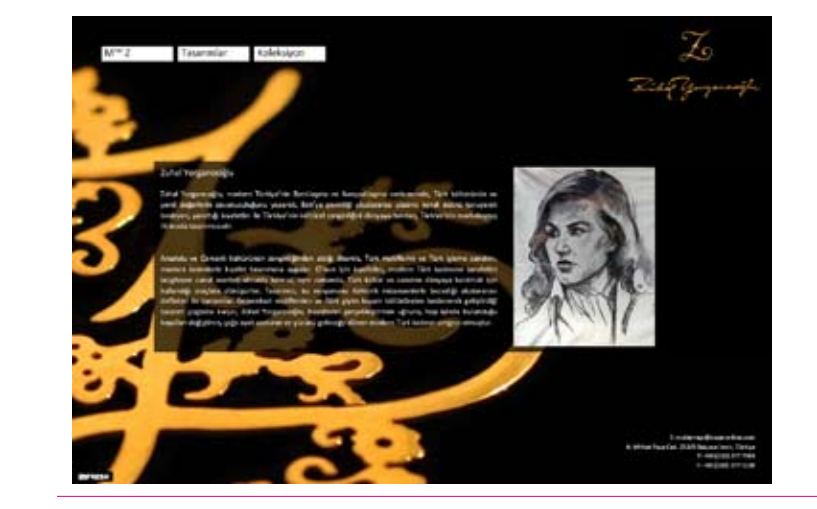

## Getting Found

Search engines **84** Using Google **86**

#### Cool Stuff

 $\left( \bm{+}\right)$ 

Advanced web design **92** Adding Flash **96** Exporting Flash **97** Ajax **98** Background images **100** CSS rollover menus **102** Google AdSense **106** Fireworks rollover menus **108** Horizontal rollover menus **110** Password protection **112** Image protection **115** Hacking **116** Flash portfolios **118** PHP portfolios **120**

500 Simple Website Hints, Tips, and Techniques concisely covers, in six parts, everything you need to know about website design.

When people hear the word "design" they often think only of visual design; what something looks like. However, visual design is just one part of the web design process. In fact, the visual design element of some projects usually only accounts for a small percentage of the work.

Not only is it just one small part of the process, but it tends to happen surprisingly late on. Consider a car designer who's been briefed to come up with a small family car. Even though they know some basics—it will have four wheels, five

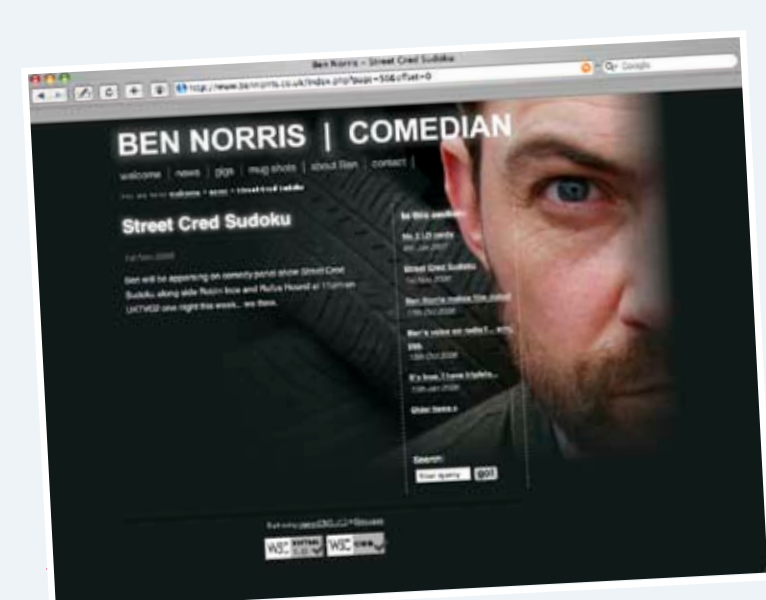

It's the same with website design. You can probably make some basic assumptions—it will be accessed through some kind of web browser, users will click hyperlinks to navigate, etc.—but you have to design every aspect around the aims of the site and the users who will interact with it. In short, web design is not just how it looks but how it works too.

seats, and an internal combustion engine—they still have a huge number of design considerations before they get to choose what color it will be!

> Of course, the lucky car designer occasionally gets asked to think outside the box and come up with a fabulous new concept vehicle. It might have six wheels, or none, fuel cell technology or solar power. Likewise, there might be occasions where you are tasked with designing a ground-breaking online experience which can throw all existing preconceptions to the wind. Good luck with that! Those projects are great fun, but are usually appropriate only

for very small target audiences. There is something of a trickle-down effect though, and yesterday's way-out techniques can become tomorrow's web standards.

Many of the hints, tips, and techniques in this book have taken me many years to learn. When I first started designing websites back in 1995 we were making it all up as we went along. That's still true to some extent today, but we now have the experience of all the people who went before us-their failures as well as their successesto draw upon.

Of course, I'm still learning. This book won't tell you everything you need to know, but it will hopefully provide some inspiration along with valuable hints, tips, and techniques to get you well on the way to becoming a great website designer. Good luck, and in the language of the internet, :-)

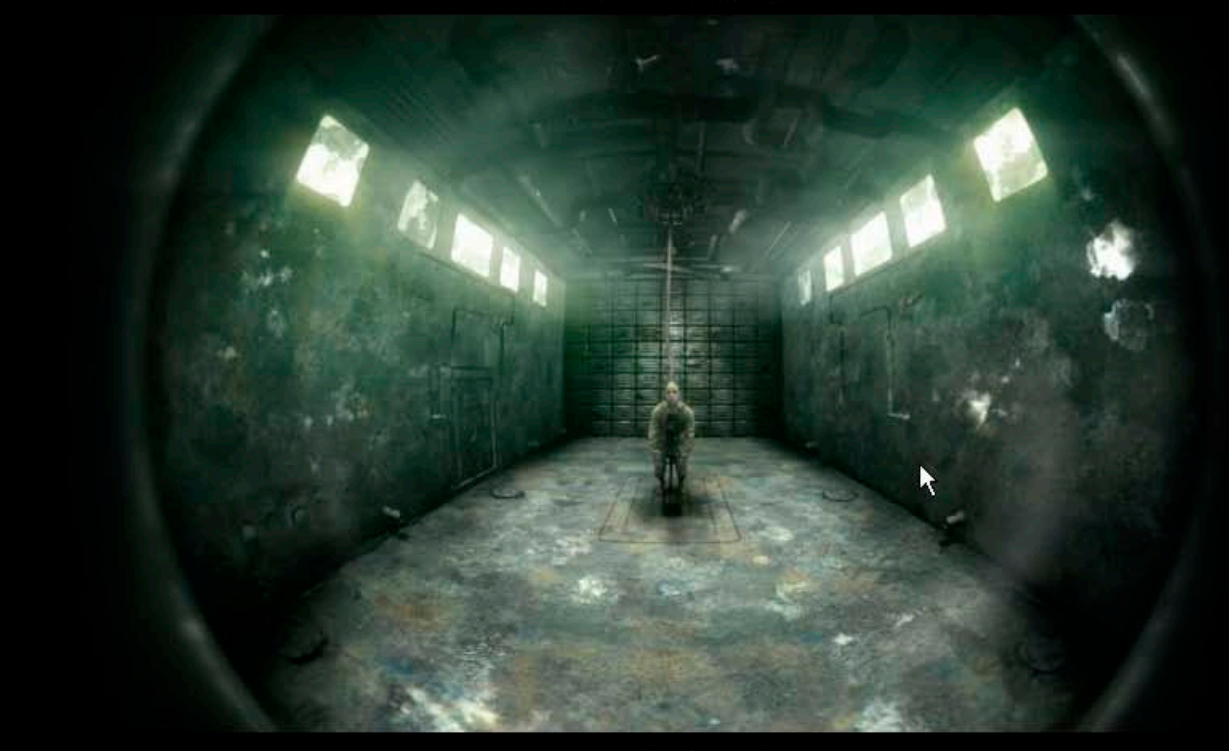

#### P A T H O S

Written and directed by Dennis Cabella, Marcello Ercole, Fabio Prati Produced and realized by Illusion

Watch the teaser: Small | Medium | Large

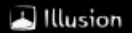

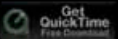

#### **Introduction**

#### GALLERY ONE

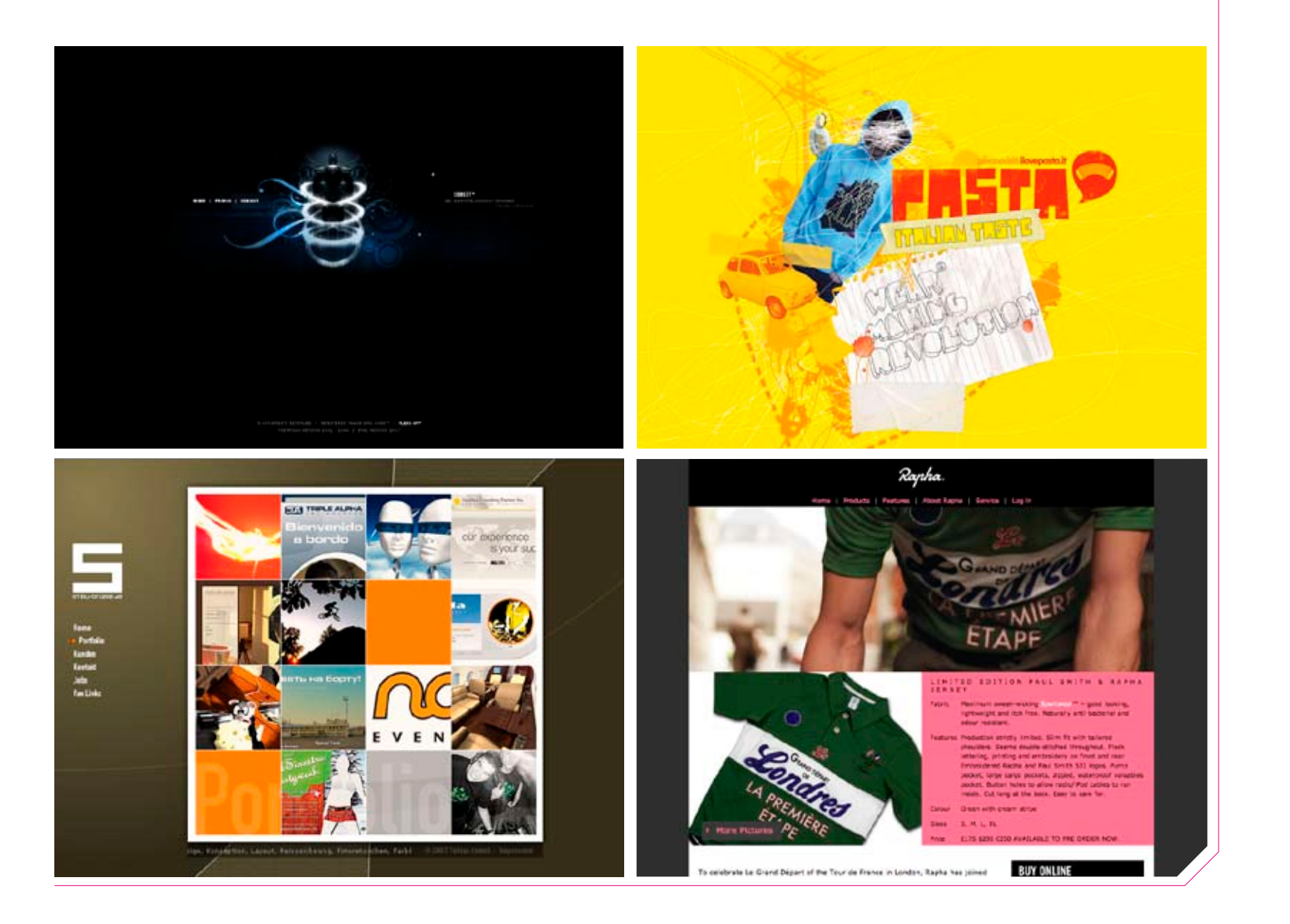

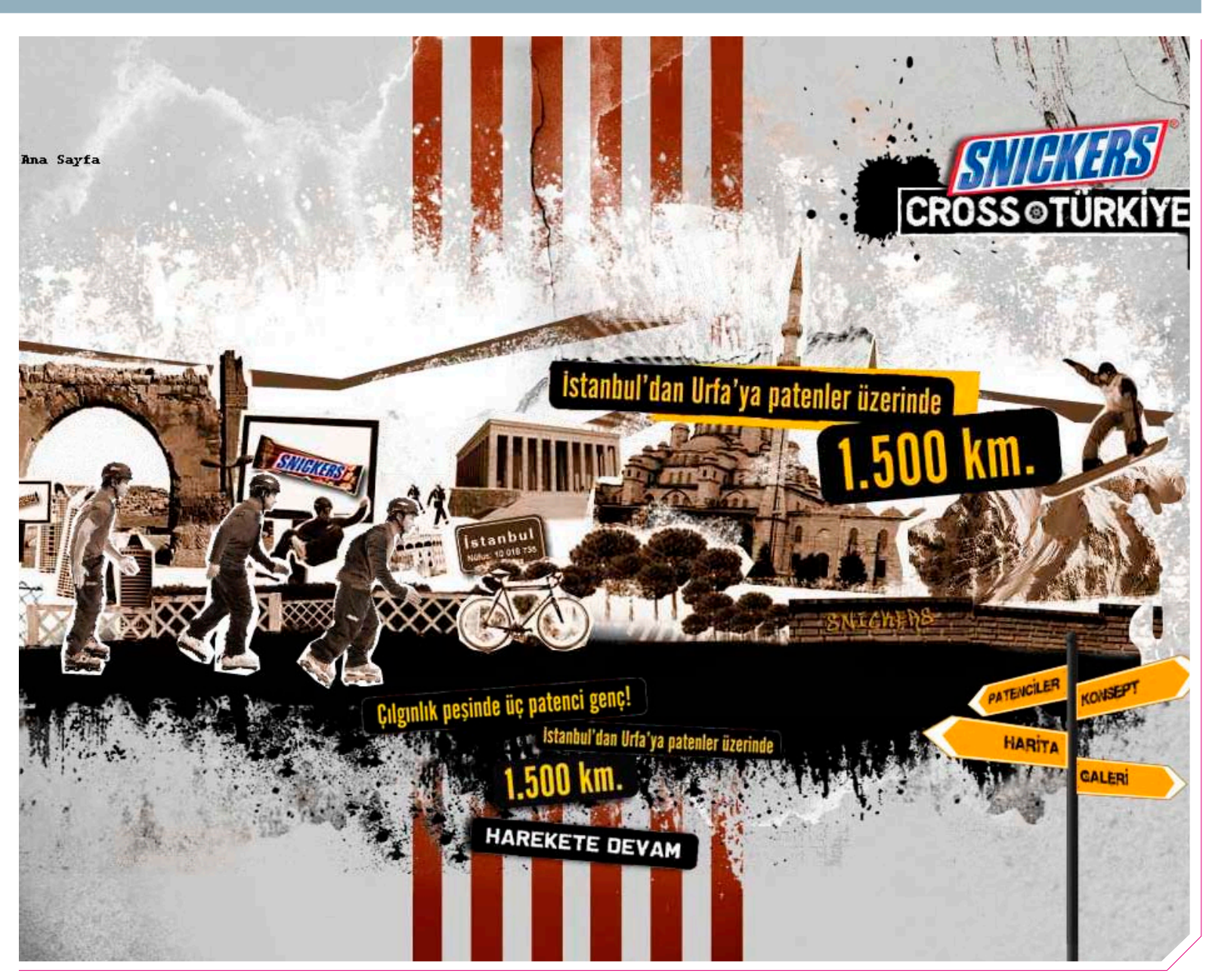

#### GALLERY TWO

Message quality without the price-tag, our

aff-the-jag territe might just suit you...

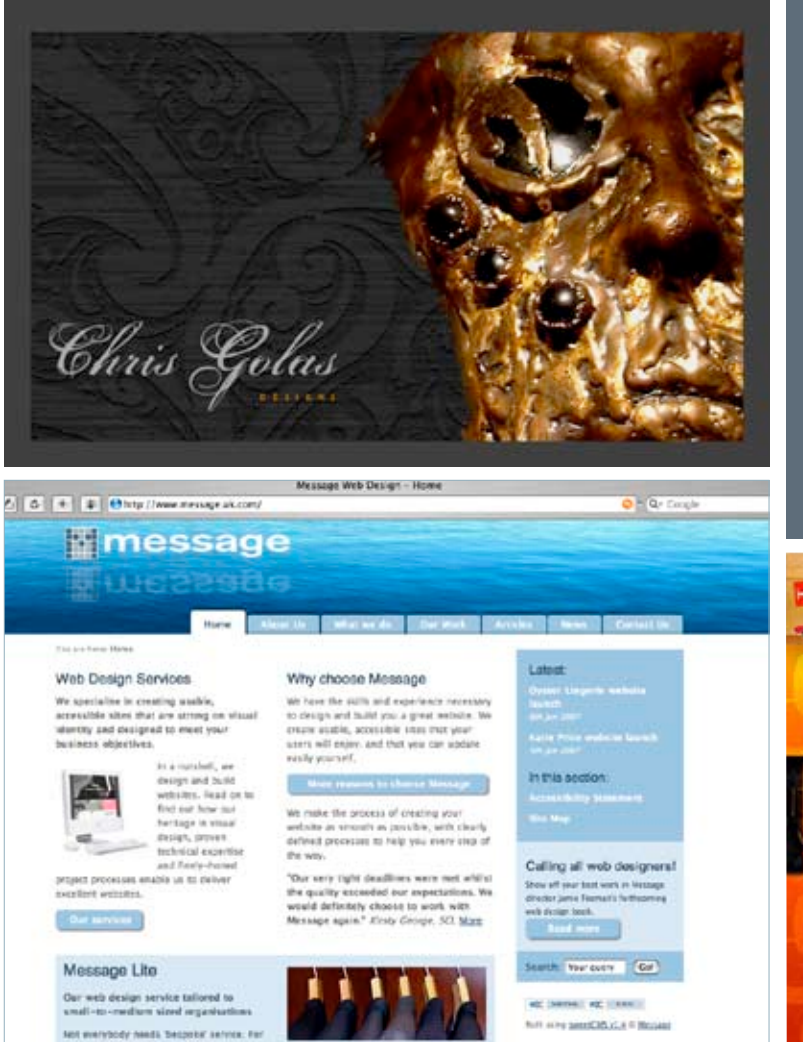

Tiet out on

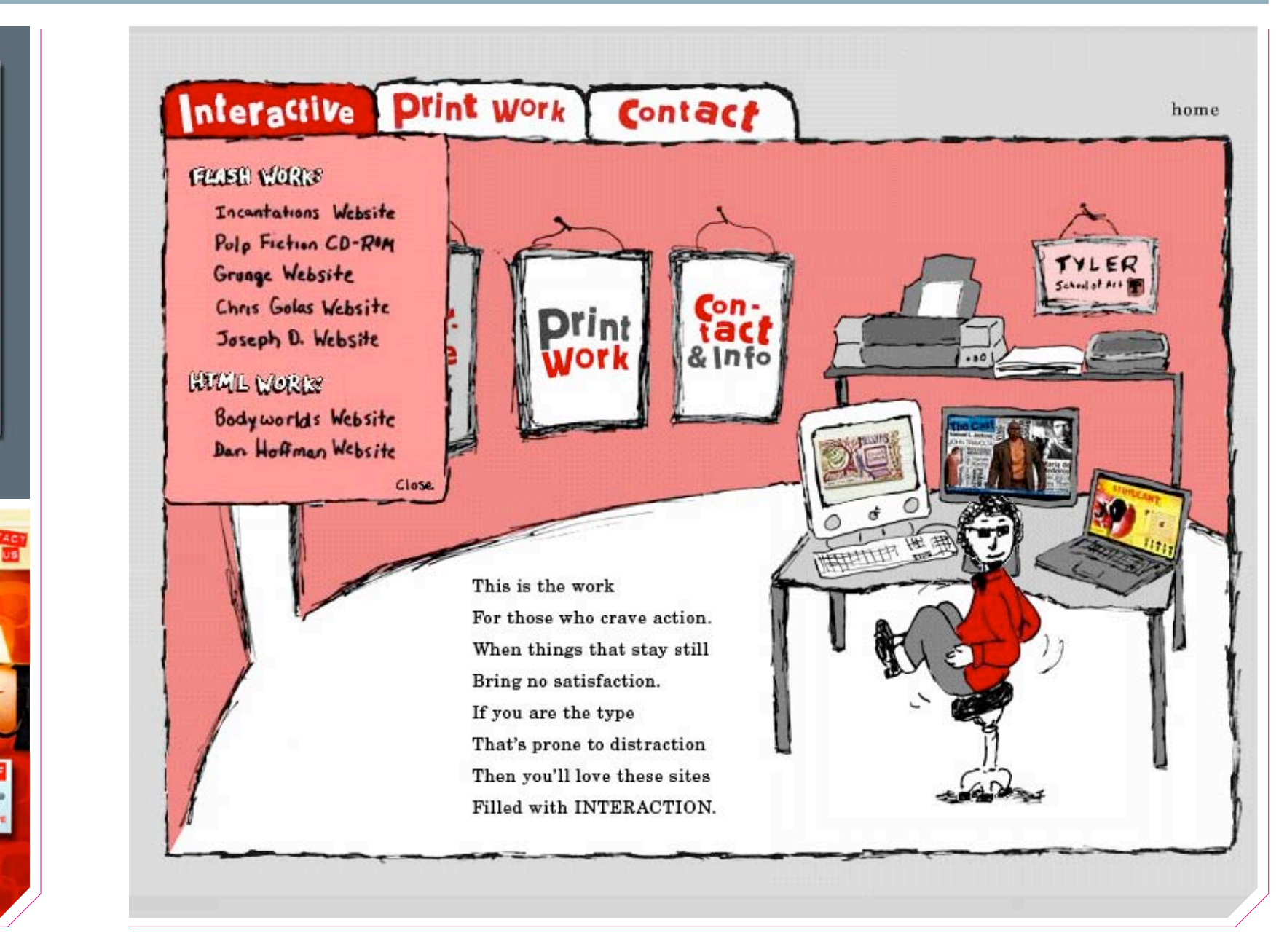

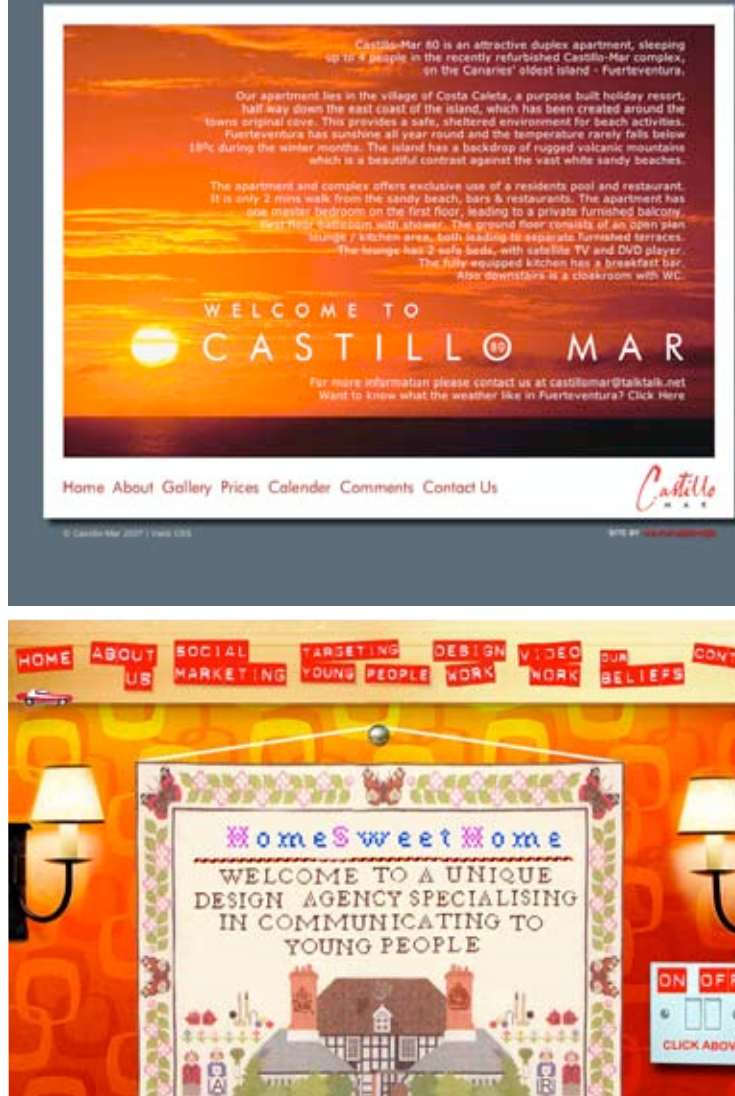

**What's innersmile** 

## Web Design Basics

Starting out This chapter will take you through some of the fundamentals of website design. It can be tempting to start building your site straight away, but trust me; this stuff is without question the most important aspect of creating a successful website. If you bear the following hints, tips, and techniques in mind throughout your project you are far more likely to come up with a great website, and far less likely to have to rebuild it a year down the line.

#### Planning

On big projects the planning phase can account for 60 percent of the time required for the whole job. But it's time well spent, and even if your project isn't particularly complicated, you should still take time to plan carefully from the start. It can save you a lot of headaches later on!

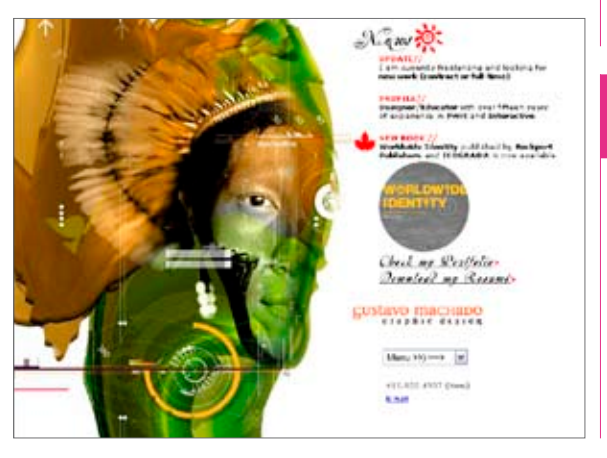

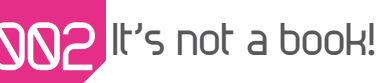

Many designers coming from a print design background make the mistake of treating a website like it's a book, with one page logically following on from another. Remember that browsing websites is nonlinear; people jump from page to page, even from site to site, so all your pages need to be clear no matter what order they're viewed in.

003 Do you need a website?

Ask yourself if you really need a website. It may sound like an obvious question, but often people end up with sites simply because they feel they ought to have one; everyone else has got one, I want one too! In those cases the sites tend to wither on the vine as they are seldom updated and the content that is there can seem a little pointless.

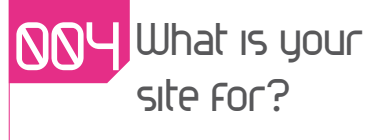

Before you start building your website, ask yourself this: what is it actually for? Whatever the answer, you will have a measure by which to judge whether the site is a success, and having that answer helps keep you on track during your project.

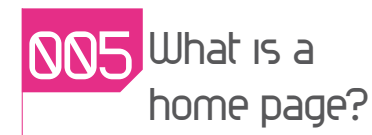

A "home page" is the first page visitors usually see on a website, although people sometimes refer to their whole site as their home page, which confuses the issue. Be specific, and use the term correctly; it will help you communicate with other people involved with the project.

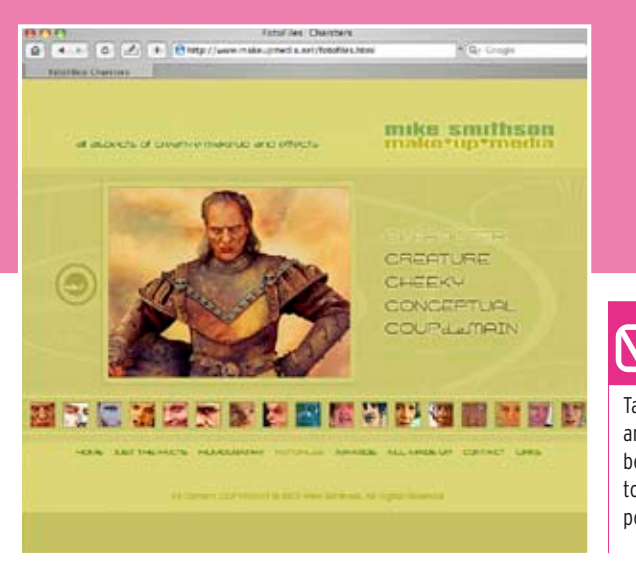

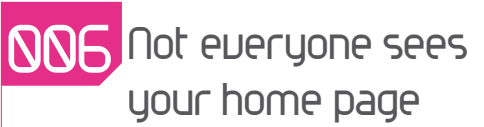

You can never be sure that people will see your home page first if at all. They may have followed a link from another site that bypasses your home page; that's the beauty of the web! But bear this fact in mind when planning and designing your site, and provide clear navigation back to the home page.

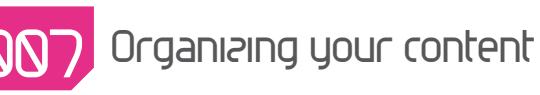

Don't be tempted to put every page in your main menu; too many choices will give your users information overload. Instead, you need to design a hierarchy, placing items within sections. This relieves the pressure on the menu, which now only needs to contain links to the sections.

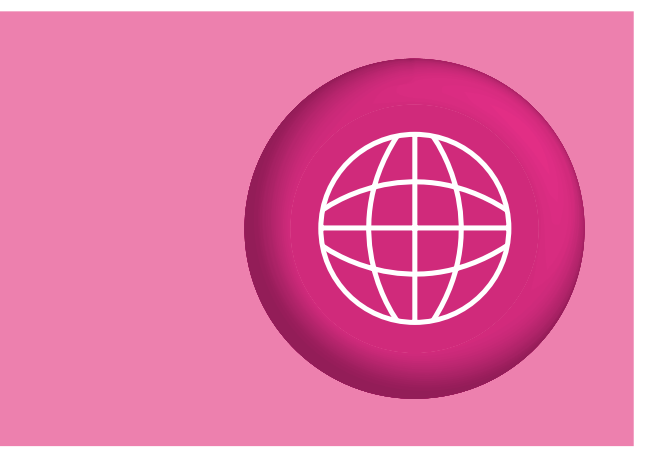

#### 008 A taxonomy for your content

Taxonomy is the classification of organisms, relating them to one another in a logical system. For example, ants and beetles are both members of the insect family. Your content—especially if you have lots of it—needs to be similarly organized. For example, spanners and hammers are both tools, so you might choose to put them together in a section called "Tools." You could further classify them as handtools, to differentiate them from powertools, and so on.

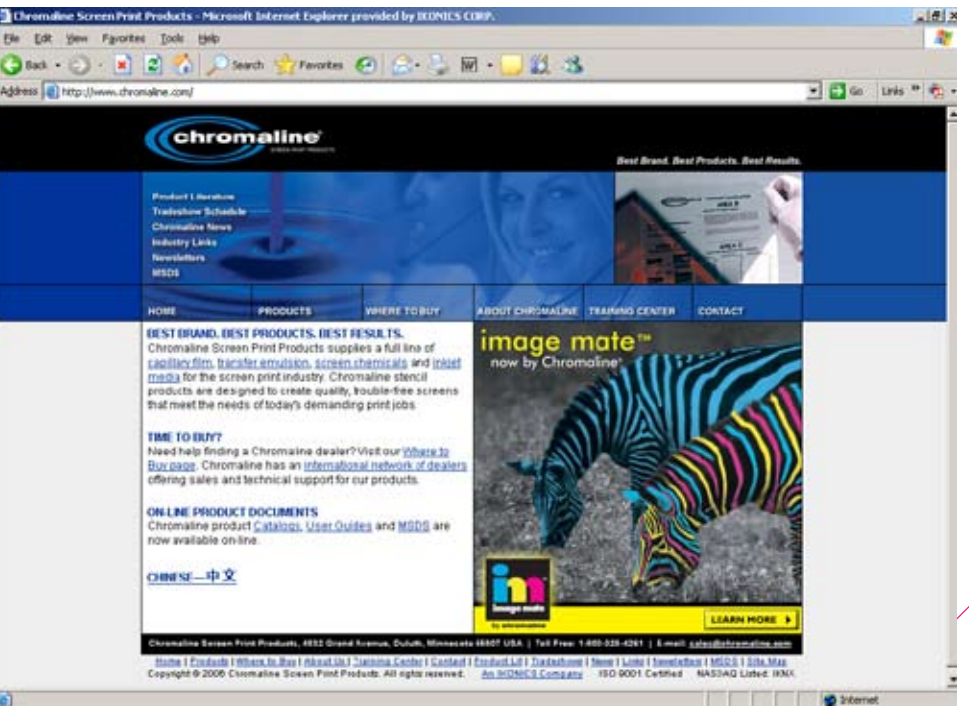

It's a good idea to dip a toe in the water before diving in. A good way to do this with web design is to try one of the free blogging services. You will get an idea of what it's like to put a site together, update it, style it, and so on. If you keep it up—and become frustrated with the restrictions these free services impose—then it's time to move into building "proper" websites.

AA

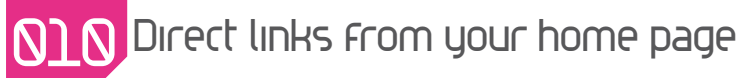

**012** Don't try to fit everything in your site map

Once you've figured out a good hierarchy for your contents you might well have content deep in your site that needs to be more prominent. Don't be tempted to move that content into the main menu. Instead, create links on the home page—perhaps in the text, or even using graphic "flashes"—to draw attention to it, while maintaining the integrity of your "information architecture."

A site map is a great way to plan the overall structure of your site. It helps you group related items together to make it easier for your visitors to find their way around your site. A site map is also useful for showing to a client to help them visualize what you have in mind.

When you're designing your site, and perhaps creating a site map to show your client, don't be tempted to try and fit all the concepts of the site on one sheet of paper! If an area of your site is complex (perhaps a shopping process) then split off into another page, or consider full-blown wireframes (see tip 020).

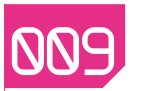

**14 . 15** 

**WEB DESIGN BASICSå**

#### **009** Dip a toe in the water

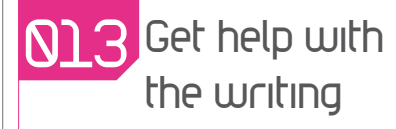

If writing isn't exactly your strong point, ask a friend for help with bringing the copy up to standard. Remember, on the vast majority of websites the text is really what users visit for.

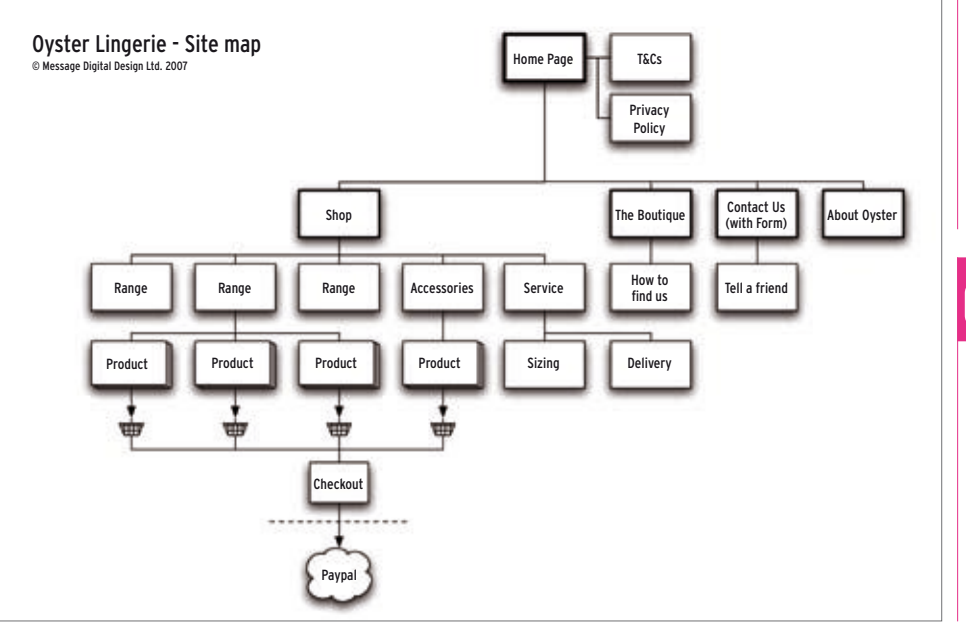

#### **Oraw a site map**

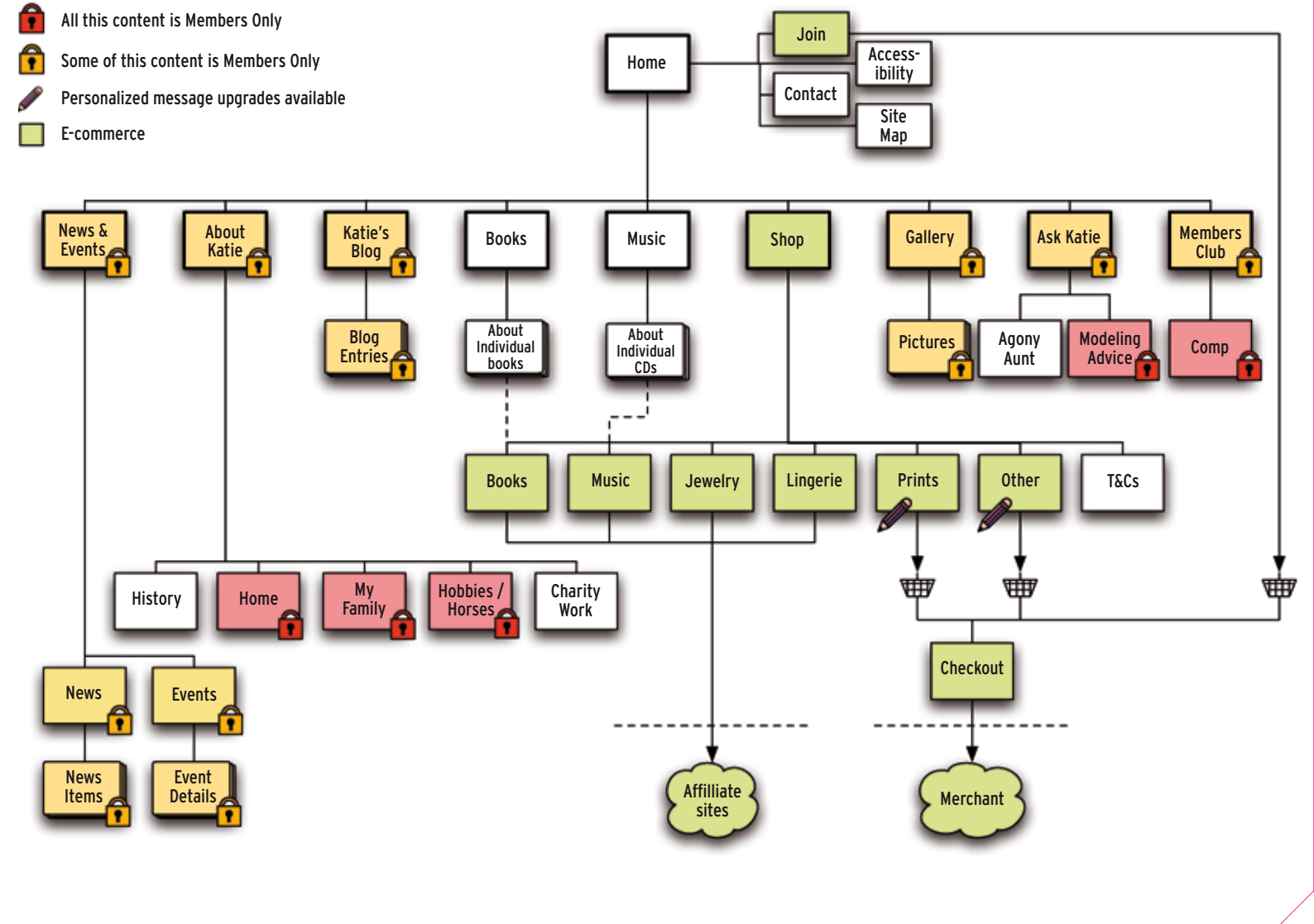

#### Katie Price Site Map

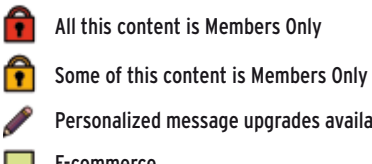

#### 014 Identify your target audience

Before starting a new website, always ask yourself: who is this site aimed at? Once you have a clear idea of the intended audience you'll be able to plan accordingly. Without answering this question, your site may never quite hit the mark.

#### 015 Site or page; what's the difference?

People often refer to "my web page" when what they usually mean is "my website." A website is made up of multiple pages that are linked together.

6 What's a menu for?

The purpose of the menu is to show people what's available in the site. It doesn't have to show every last thing on the site, but it must clearly show the types of thing that are available.

#### What's a submenu?

#### **N2N** Wireframes: the storyboards of web design

While the main menu shows what the site offers, the submenu shows the contents of a section within the site. For example, in a section called "Products" you would expect to see a submenu that listed those products.

#### 018 Appropriate navigation

A site with thousands of pages needs sophisticated information architecture and navigation to allow users to find what they're after. But searches, cookie trails, subsections, submenus, and so on might all be overkill for a small site, so apply navigation techniques appropriate to the project.

### 019 Information architecture

Information architecture is the process of planning out where everything will go on your site, and how your users will navigate around it. Write down all the subjects your site will contain on postit notes, then arrange them into groups that logically fit together.

Filmmakers use storyboards to help plan out a movie. This process helps to ensure that what they're doing will work before they actually start filming. Wireframes are very similar to storyboards; they are simple outlines and boxes, often drawn by hand, laying out the main functions (e.g. navigation, search boxes, forms, etc.) of a site before you start to build it.

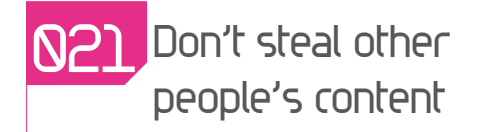

Don't steal content from other people's websites. The copyright on everything you see on the web belongs to someone—photographs, illustrations, animations—and unless they give you permission to use it, you could be violating your local copyright laws.

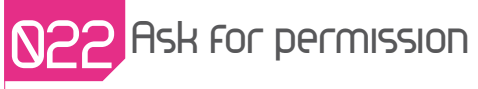

People can be surprisingly generous, and this is often especially true on the web. If you want to use an image you found on someone's website, just email them and ask if it's OK to do so. Offer them a credit with a link to their site and they'll probably be happy to oblige.

#### 023 Don't be afraid to ask

If you see something cool on the web and wonder how it was done, why not ask the website designers responsible? Many designers will be happy to share their expertise; after all, experienced web designers were once beginners too.

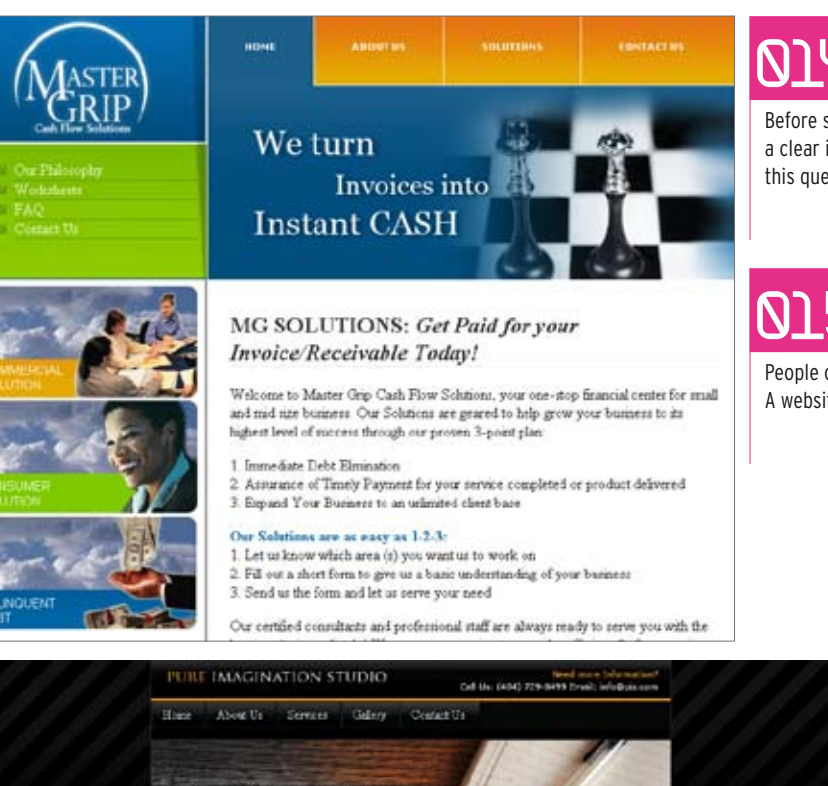

#### News & events

[10.19.2007] Port Ideographic stude

**CREATING HIGH-QUALITY WEB DESIGN** 

Pure bregination studio in a unique entry design fundamental in Atlanta, OA on an defenced in hong your informe and design fire. For buggestion, states offers fall person and design to small and medium stad businesses

Welcome to Pure Imagination studio

At Pure Imagination et adio we do more than you hold your heard we partner with your company to belp your company grow. We are your full-serve who a ring from end your enegring to chain rates the firms your frequency to be

#### Featured Service

Puer Sespendore stado o nom officious marine motors dengo statust or

discrede Cop @ 2000 (Farner Feley, All subtracers)

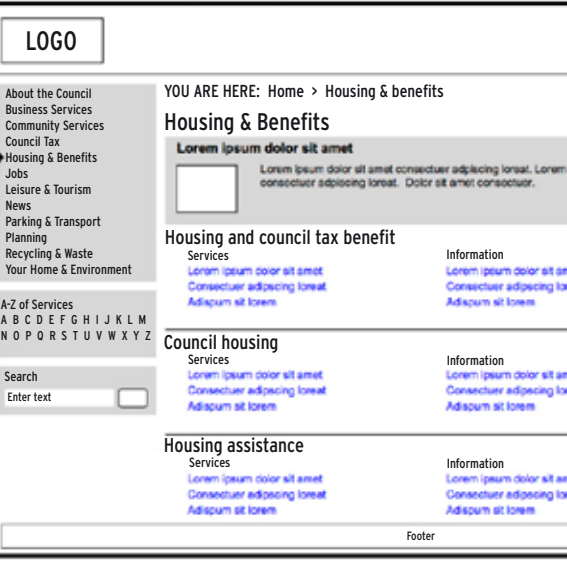

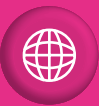

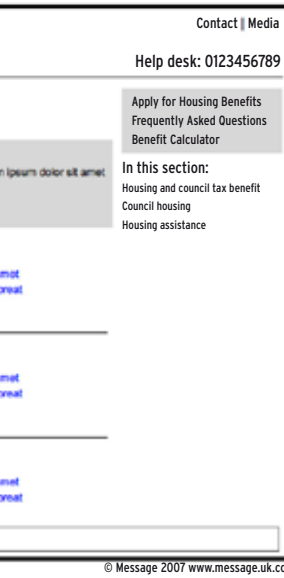

#### 3.01 Section Index Page - example 2

#### Web forums

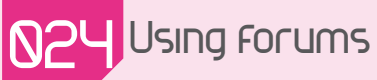

Forums on web design are a great place to pick up helpful information. You will often find plenty of people who have already been through the problems you might be facing and they'll be happy to help. One day, you might be the one passing on advice.

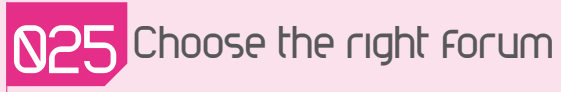

Busy forums often have different areas for different topics. For example, a web design forum may have specific areas on JavaScript, Usability, PHP Scripting, HTML, etc. Get to know the forum before you start posting to make sure you are in the right area.

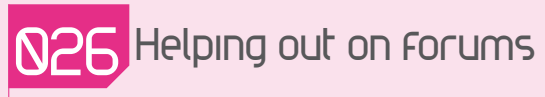

As well as asking questions on forums, don't forget to answer them too. If you know the answer to someone's question then let them know; it's this "give and take" that makes forums work.

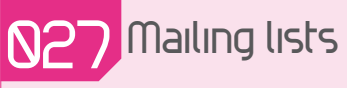

Mailing lists are an alternative to forums. Instead of visiting a website to take part, emails are sent direct to your inbox. Some people prefer this as you get notified as soon as a new posting arrives. Also, the "threads" are always available on your computer even when you're not online.

## **N28** Off-topic posting

Mailing lists are great for making friends too, but if you are discussing a subject that is not on the general topic of the list, preface your email subject line with "[OT]" to help busy people distinguish between important posts and chitchat.

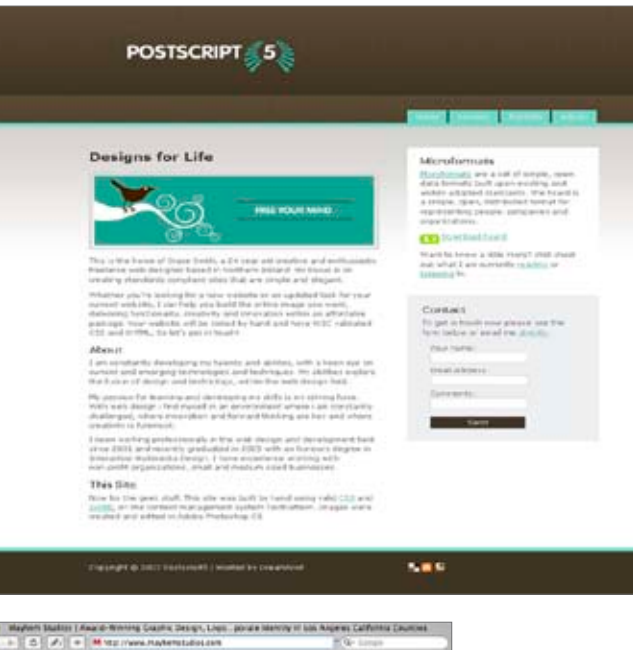

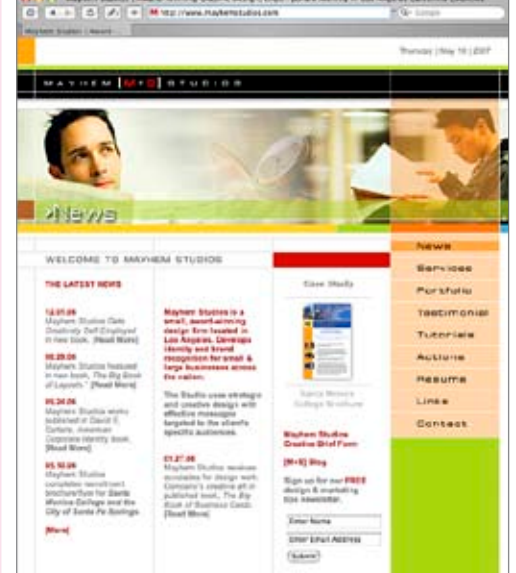

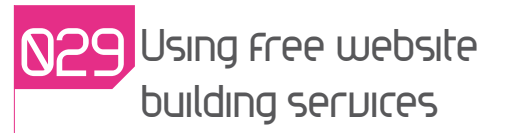

For many people, using one of the free do-it-yourself website or blogging services is a great way to get online. A quick web search will show you which services are available.

## **N3N** Study others' source code

Every single programmer I've ever met learned their skills the same way: by studying the source code in other people's sites! Select "View Source" in your web browser and you can see the HTML, CSS, and even JavaScripts that have been used. Studying them is a great way to learn.

## 031 How much software do you need?

As a practical minimum you'll need three types of software: one for creating graphics, one for building the HTML pages, and one for uploading it all to your web server. Some packages combine two or more of these functions.

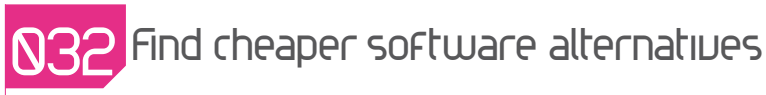

Professional software packages can cost huge amounts of money, but most of the work can be done with free or shareware alternatives. For example, I do all my handwritten code using BBEdit. This is available as a free version which includes most of the pro features.

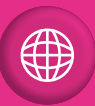

### 033 Universal broadband?

Despite what the adverts imply, not everyone has broadband! It can be tempting to fill your site with 16Mb animations, but spare a thought for the majority of users who still get online using dial-up—especially true for rural, older, or poorer users.

#### **N34** Don't use visitor counters

We all want to know how many people visit our websites, but for the majority of us the answer is "not many!" So don't use a counter on your pages, use a web stats package instead. It will give you more information, look more professional, and save you potential embarrassment.

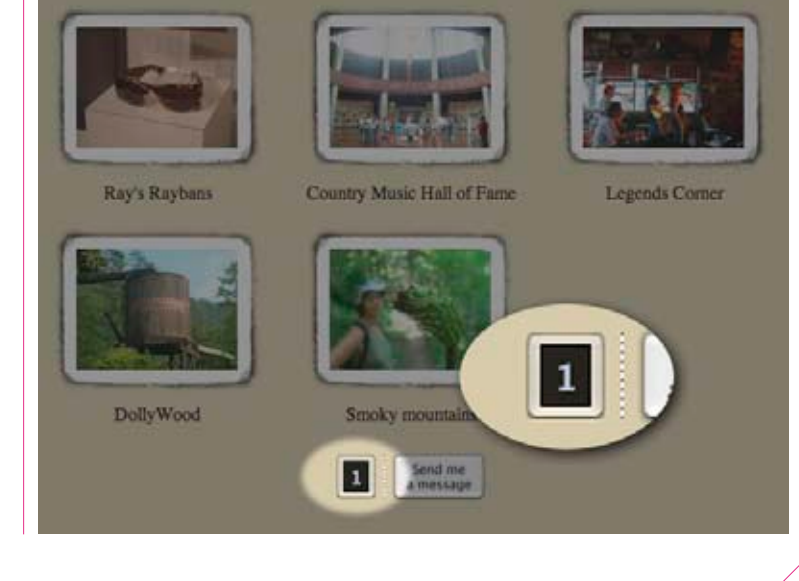

#### User testing your site

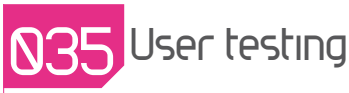

User testing (also called "usability testing") is carried out to ensure that your website will be usable by people in the real world. It's better to spot problems and fix them early on, preferably before your site is launched!

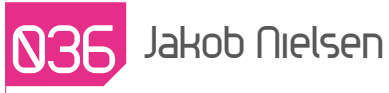

Jakob Nielsen is one of the leading experts on usability and his website is worth a look. It may not be the prettiest site in the world but he knows what he's talking about. You might not agree with everything he says (I know I don't!) but his "Top Ten Mistakes in Web Design" page makes for stimulating reading: www.useit.com/alertbox/9605.html

If your site is a professional project it's a good idea to carry out more thorough user testing to protect your client's investment. You should get between four and six test subjects of different ages and experience and set them all the same tasks to carry out on the site.

#### LIANNE JARRETT ASSOCIATES Press. PR and related services

Case Studies

Website design by Message D.Message 2005

About Us

the editorial prominence we gain in the national press and broadcast media.

and heritage, historic gardens, festivals, events and education

Welcome

YOU ARE HERE, Home > Welcom **Effective publicity** 

ventures a top-flight service

Press Area

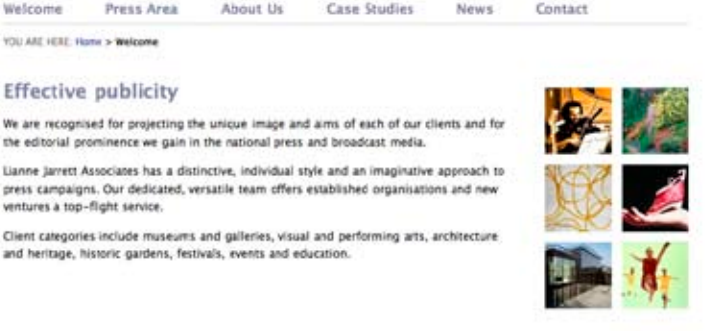

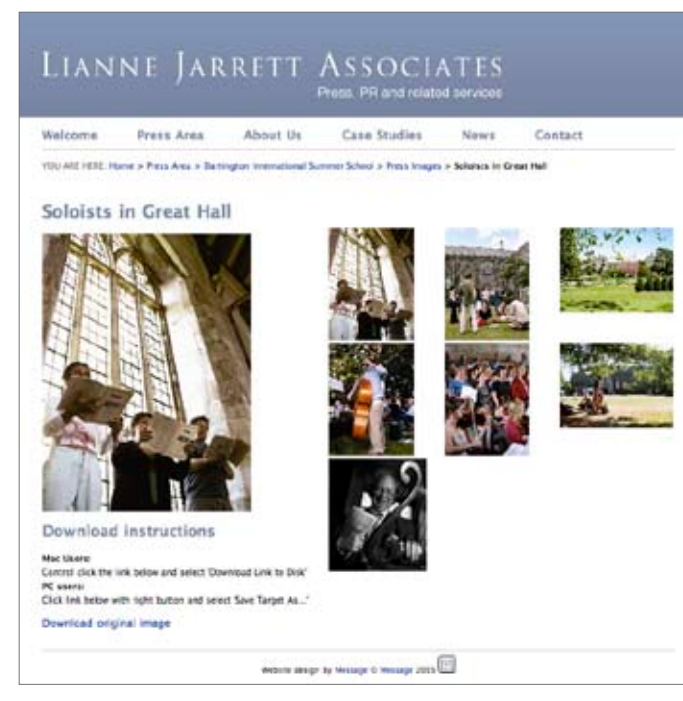

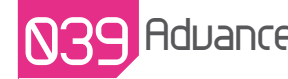

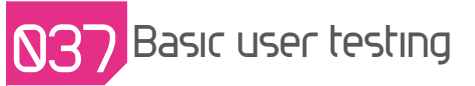

A simple user test involves getting a few friends to try out your site before you launch it. Set them some tasks, such as "find a product and add it to your shopping cart," without prompting them as to how your site works. Make a note of any difficulties they encounter—and fix them!

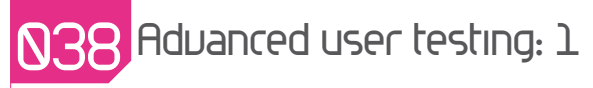

Ideally, you should carry out at least two rounds of tests; one at the planning stage using paper mock-ups, and a second at the visual design stage before building the site. Implement any changes before moving on to the next stage, and use different people for each round of tests. A third round—carried out once the site is built, but before it is launched—should simply confirm what you have already found.

#### 039 Advanced user testing: 2 041 The house-

Set up a video camera to record your user tests, pointing it at the screen. This will allow you to review your users' actions and judge the tests more objectively. It will also pick up their comments, which can be extremely instructive.

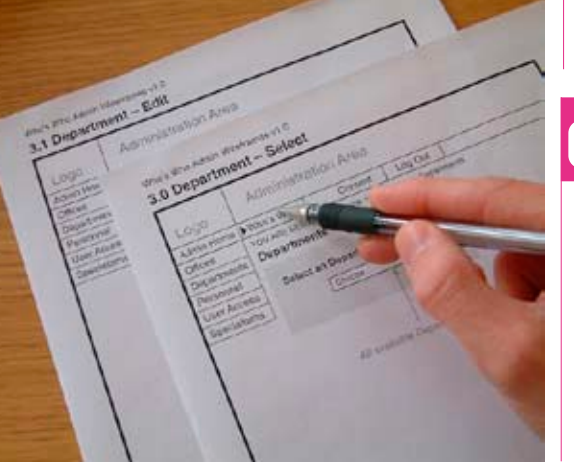

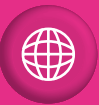

## building analogy

You can only add a certain amount onto an existing house before the original design scheme starts to break down. In extreme cases, even the very foundations might fail. At some point you have to tear it down and start again, designing the house you want from the ground up. The same holds true with web design.

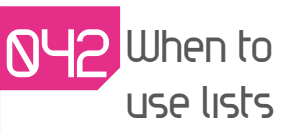

If you find yourself writing out a series of related items, ask yourself if they represent a "list." If so, you should code them up correctly as an HTML list. A good example of a list is actually a menu; it is after all a list of pages in a website.

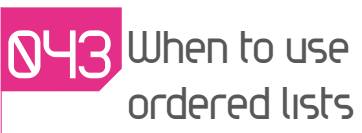

If your list items also have a certain order (in other words, one naturally follows from another) you should consider using an ordered list. This will put numbers in front of the items, rather than just bullet points.

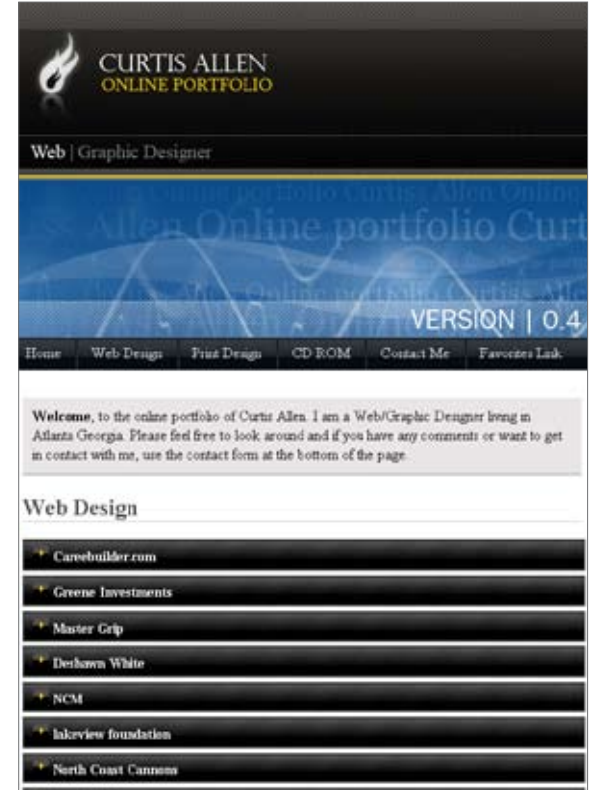

Angel Flight

#### **NYY** When to use tables

The simple answer is that you should use tables to present tabular data. Try to avoid using them if your information is just a simple list... use an HTML list instead! And under no circumstances should you use them simply for layout purposes.